## AutoCAD Скачать Активатор Лицензионный код и кейген [Mac/Win] x32/64 2023

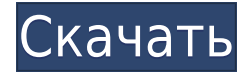

**Описание:** Этот курс обучает механике автоматизированного черчения (САПР), что позволяет учащимся работать и манипулировать объектами, изображающими дизайн здания. Курс также посвящен рисованию пространств на строительном чертеже, а также процессу разграничения пространства. Студенты узнают, как использовать чертежи, такие как аннотации, размерные линии, сетки осей, отношения баз и правила периметра, истинные размеры и сетки. Студенты также узнают, как читать и понимать язык плана этажа. В дополнение к основному чтению учащиеся узнают, как просматривать содержание рисунков. Это включает в себя, как использовать заметки в чертеже и несколько видов. В предыдущем уроке я показывал контур нижней части стены. Что я хотел бы сделать сейчас, так это показать описание блока на стене. Я хочу выбрать рисунок под названием нижняя стена, чтобы показать вам, как это делается. Для этого вернемся в диалоговое окно слоя и определим его как таковой. Я создам синий слой под названием «Нижняя стена» и нажму «ОК». Просто выбрав синий слой, он автоматически откроет диалоговое окно определения блока, в котором есть путь, поэтому я определю этот рисунок. Я выберу блок и выберу стиль аннотации. Я выберу белый цвет, который является стилем линии по умолчанию. Давайте поместим аннотацию на стену в нижней части стены и придадим ей красивый синий контур. Нажмите OK, и все готово. Внутри любого файла формы (например, полилинии), с которым вы работали, есть массив информации об этой форме. Эта информация используется внутри AutoCAD Взломать кейген для добавления необходимой описательной информации к каждому нарисованному элементу. Эта информация отображается в нескольких областях AutoCAD Код активации и может отображаться в Design Center. Legal описывает юридические границы. Проектирование гражданского строительства, проектирование конструкций, геодезия и т. д. Вы можете добавлять, удалять или изменять юридическую единицу.Линии/Кривые/Площади/Компоненты/Кресты/Объекты. Вы также можете добавить, удалить или изменить юридическое описание. Для внесения любых изменений у вас должна быть юридическая база данных AutoCAD. Он должен находиться в пользовательской библиотеке Autodesk, чтобы вносить изменения в юридическую базу данных.

## **AutoCAD Скачать бесплатно Код активации с Keygen X64 {{ ??ж???????? ?????? }} 2022**

Чтобы создать успешную 3D-среду для создания робота-манипулятора, программа САПР единственный путь. Для того, чтобы это стало возможным, вам необходимо иметь глубокие базовые знания о продуктах Autodesk. Тем не менее, встроенное программное обеспечение Autodesk, такое как AutoCAD, помогло миллионам дизайнеров, инженеров и архитекторов во всем мире получить работу, для которой они иначе не подходили бы.

Если вам нужна только бесплатная программа AutoCAD, вам нужно провести гораздо больше исследований. Да, в этом списке вы найдете множество бесплатных программ, но вы также должны понимать, что вам придется накапливать собственные знания или платить за них. В отличие от AutoCAD, который является широко используемым инструментом проектирования, бесплатное программное обеспечение САПР, которое вы видите в этом списке, более специализировано. Вы также можете бесплатно загрузить AutoCAD с веб-сайта Autodesk и использовать его для начала работы без необходимости выкладывать за него деньги. *Узнайте больше на сайте AutoCAD* 9. Носорог 6.0 Это одно из самых популярных бесплатных программ для 3D-моделирования, и это основное программное обеспечение, которое большинство независимых разработчиков игр используют для создания и рендеринга своих сцен. Rhino инструмент объектно-ориентированного моделирования и компьютерной графики. Он имеет функции, позволяющие работать с динамическими 3D-объектами и анимировать их. Вы также

можете импортировать файлы САПР и изменять объект. Никакое другое бесплатное программное обеспечение не предлагает столько преимуществ, сколько Rhino, и именно поэтому оно также является нашим лучшим выбором для списка. AutoCAD является одним из самых передовых программ, широко используемых в гражданском строительстве, архитектуре и строительстве. Это одна из наиболее широко используемых программ в строительной отрасли. Вы можете создавать 2D и 3D чертежи с помощью AutoCAD, и он очень гибкий. Вы можете использовать его для дизайна и 3D-рендеринга. 1328bc6316

## **AutoCAD Код активации с Keygen Лицензионный ключ [32|64bit] {{ ??ж???????? ?????? }} 2022**

Интерфейс AutoCAD очень похож на другие 3D-приложения. Чтобы добиться успеха в AutoCAD, необходимо изучить несколько вещей. Интерфейсы для каждого инструмента очень похожи, с некоторыми особенностями, которые уникальны для каждого инструмента. Большинство опытных пользователей знают, что всегда есть чему поучиться, поэтому вы не можете выучить все за один день или даже за одну неделю или несколько месяцев, да и не стоит пытаться. Вы можете использовать пробные версии AutoCAD, чтобы практиковать свои навыки рисования в течение как минимум одного месяца и повторять все, что вы узнали из предыдущих шагов. Упомянутые выше книги являются хорошим вариантом для тех, кто хочет изучить AutoCAD через онлайн-обучение. Это онлайн-обучение обычно требует определенных знаний и хорошего подключения к Интернету для доступа к курсам. Это онлайн-обучение может быть относительно недорогим и часто предлагается в формате открытой регистрации. Это обучение обычно не требует приобретения лицензии на программное обеспечение, поэтому хорошо, если вы просто заинтересованы в изучении программного обеспечения, а не в ежедневном использовании программного обеспечения. Это программное обеспечение не нужно загружать, и оно обычно работает на компьютерах, планшетах и смартфонах. Продолжительность и содержание курса варьируются в зависимости от поставщика курса, но базовые курсы могут длиться несколько часов и содержать огромное количество контента, включая видео и изображения. Может оказаться более эффективным начать с низкоуровневых функций AutoCAD, а затем перейти к высокоуровневым. Рекомендуется сначала изучить основные инструменты и команды рисования, а затем перейти к более продвинутым командам и инструментам, как только вы освоите основные инструменты рисования. Это сэкономит ваше время в долгосрочной перспективе и сделает ваше обучение более эффективным. AutoCAD — это, по сути, инструмент для людей, работающих в различных областях механической и аэрокосмической промышленности.При нынешних тенденциях развития технологий и цифровых технологий эти области будут процветать в ближайшие годы. Чтобы идти в ногу со временем, необходимо осваивать новейшие навыки и знания для студентов и работающих сегодня специалистов.

скачать взломанный автокад 2020 скачать автокад на русском как скачать автокад в 2022 как скачать автокад в 2022 году как скачать автокад с автодеска скачать последний автокад бесплатно скачать автокад 2019 скачать бесплатно автокад на компьютер бесплатно скачать автокад скачать генплан жилого дома в автокаде

**7. Я знаю о правиле 20% обучения. Что я должен сделать, чтобы иметь возможность изучать Autocad? Какие часы я должен вкладывать? Помогут ли всего несколько часов в неделю, или мне следует посвящать, скажем, 18 часов в неделю изучению программного обеспечения?** Мне также любопытен традиционный метод обучения, который используют люди в других профессиях. Я не знаю, как это работает только для тех, кто изучает САПР. Мне было бы любопытно, как это повлияет на обучение. Я здесь, потому что мне нравится то, как я учился, и только что друг порекомендовал VW. Я не против работать в кроссдисциплинарной сфере, и я хотел бы научиться играть как профессионал, но я не хочу быть просто специалистом по САПР. Как это делается? Изучение AutoCAD — одна из самых сложных вещей, которые вы можете сделать. Если вы студент, то учиться может быть особенно сложно, потому что вам нужно одновременно осваивать множество разных навыков. Отличный способ

изучения AutoCAD — учиться на практике, а это значит, что вам действительно нужно выйти и начать создавать некоторые работы в САПР самостоятельно. Вы можете сделать это с учителем или репетитором, чтобы помочь вам. Это может быть отличным способом обучения, потому что вы сможете использовать его в реальных жизненных ситуациях. После того, как вы изучите AutoCAD, вам придется потратить время и ресурсы на изучение того, как использовать и применять его передовые инструменты. AutoCAD 2018 будет работать с вашей операционной системой Windows, последняя версия (которая является новейшей версией на сегодняшний день) называется AutoCAD 2018. Узнайте больше на AutoCAD . Последний **сложно** вещь, чтобы узнать это **управление мышью**. Многим пользователям AutoCAD удобнее пользоваться клавишами, но мышь позволяет легко выполнять такие действия, как выделение областей и перемещение объектов на чертеже. Первое, что нужно понять пользователю мыши, это как выбрать объект, чтобы его можно было легко перемещать. Если выделить объект и удерживать левую кнопку мыши, можно нарисовать линию вокруг объекта.В большинстве случаев достаточно один раз нажать левую кнопку мыши, чтобы выбрать начальную точку, и два раза, чтобы выбрать конечную точку. Для уже выделенного объекта достаточно один раз нажать левую кнопку мыши, чтобы линия приняла реальную форму. Если вы нажмете правую кнопку мыши, линия будет окрашена в красный цвет, чтобы вам было лучше видно, где вы ее разместили.

Кажется, что каждая недавняя перестановка этого продукта становится все более сложной и запутанной для начинающих пользователей. У меня есть ощущение, что более опытные пользователи знают многие основные команды и способы адаптации, но мне кажется, что их сложнее использовать, если вы не сообразительны. AutoCAD начинался с рядом ограничений, но в настоящее время это простой инструмент для обучения, который экономит время и труд и обеспечивает более высокую производительность. Труднее усвоить концепции и методы, когда вам нужно изучить так много функций, слоев, команд, приложений и форматов. Однако для опытных пользователей не такая уж невыполнимая задача научиться без проблем открывать и использовать AutoCAD. Как и любой новый навык, изучение САПР поначалу может быть трудным. CAD означает программное обеспечение для автоматизированного проектирования, и навигация по нему может быть сложной и запутанной, если у вас нет опыта работы с ней. Но если вы заинтересованы в обучении и готовы потратить время и усилия, чтобы действительно понять это, это может стоить того. Помимо изучения того, как использовать программное обеспечение, такое как AutoCAD, также важно регулярно практиковать то, что вы изучаете. Я не думаю, что кому-то будет сложно взять AutoCAD и изучить его. Если у человека есть базовые знания в рисовании и программировании, то, скорее всего, он сможет очень быстро их освоить. В частности, для начинающих пользователей изучение AutoCAD иногда может быть трудным из-за его сложности и отсутствия кривой обучения. AutoCAD доступен для ПК, мобильных устройств и macOS и на первый взгляд может показаться другим. Изучив основы, вы сможете создавать потрясающие дизайны. Даже опытные пользователи часто удивляются глубине команд. Изучить AutoCAD не так сложно, чтобы это было невозможно сделать, но выучить его хорошо. При использовании AutoCAD основная идея программы состоит в том, чтобы выполнять больше команд, чем она запрашивает напрямую. Пользователь может создавать собственные команды.

<https://techplanet.today/post/descargar-autocad-version-de-prueba-gratis>

[https://techplanet.today/post/descargar-autocad-electrical-2021-gratis-en-espanol-completo-crack-top-s](https://techplanet.today/post/descargar-autocad-electrical-2021-gratis-en-espanol-completo-crack-top-serial-y-keygen) [erial-y-keygen](https://techplanet.today/post/descargar-autocad-electrical-2021-gratis-en-espanol-completo-crack-top-serial-y-keygen)

[https://techplanet.today/post/autocad-240-codigo-de-registro-gratuito-clave-de-licencia-llena-for-pc-64](https://techplanet.today/post/autocad-240-codigo-de-registro-gratuito-clave-de-licencia-llena-for-pc-64-bits-ultima-actualizacion-2023-en-espanol) [bits-ultima-actualizacion-2023-en-espanol](https://techplanet.today/post/autocad-240-codigo-de-registro-gratuito-clave-de-licencia-llena-for-pc-64-bits-ultima-actualizacion-2023-en-espanol)

задача. Я помню свой первый семестр обучения AutoCAD, я проходил обучение по учебнику и ничему не научился. У меня хватает терпения изучать AutoCAD только тогда, когда я этого хочу. После того, как вы изучите AutoCAD, вы сможете работать специалистом по AutoCAD. Эта профессия включает в себя проектирование и производство твердых моделей практически всего. Наборы навыков, полученные при изучении AutoCAD, очень полезны и могут помочь вам в вашей области, если вы регулярно практикуетесь с ними. Специалисты по AutoCAD и машиностроению пользуются большим спросом на рынке. Согласно отчету, опубликованному Бюро статистики труда США, к 2022 году в США будет не менее 1,6 млн рабочих мест, связанных с AutoCAD. Несмотря на большой спрос на специалистов AutoCAD, дополнительный отчет, опубликованный Бюро статистики труда, показывает, что только 8% этих рабочих мест оплачиваются по конкурентоспособным ставкам. Тем не менее, те, кто освоил AutoCAD, часто могут найти работу, соответствующую их навыкам и способностям. Существует несколько различных способов изучения AutoCAD. В интернете полно уроков и видео. Вы также можете посетить авторизованные учебные центры, чтобы изучить AutoCAD. Вы даже можете получить помощь от онлайн-инструкторов. AutoCAD — одна из самых универсальных программ для создания 2D- и 3Dчертежей, позволяющая создавать 2D- и 3D-чертежи. На определенном уровне научиться пользоваться AutoCAD может каждый, будь то дизайнер, архитектор или инженер. Эти учебные пособия помогут вам изучить различные уровни 3D-черчения в AutoCAD, включая основные функции, которые вам следует использовать. Вам не нужно записываться на курс повышения квалификации, чтобы изучать AutoCAD онлайн, хотя вам может потребоваться записаться на онлайн-курс, чтобы получить доступ к определенным инструментам или функциям.Однако вы также можете изучить основы AutoCAD, не записываясь на онлайн-курсы. Когда вы впервые изучите AutoCAD, вам будет предоставлена учебная программа САПР, которая познакомит вас с основными функциями программного обеспечения. Практикуя эти основы AutoCAD, вы сможете развить свои навыки к тому времени, когда будете готовы начать онлайн-курс.

<https://savetimerelievers.org/wp-content/uploads/2022/12/alypayn.pdf> <http://www.kiwitravellers2017.com/wp-content/uploads/2022/12/wisarc.pdf> [https://armslengthlegal.com/wp-content/uploads/2022/12/AutoCAD-For-Mac-and-Windows-X64-2023.pd](https://armslengthlegal.com/wp-content/uploads/2022/12/AutoCAD-For-Mac-and-Windows-X64-2023.pdf) [f](https://armslengthlegal.com/wp-content/uploads/2022/12/AutoCAD-For-Mac-and-Windows-X64-2023.pdf) [https://energyconnectt.com/wp-content/uploads/2022/12/Autodesk\\_AutoCAD-2.pdf](https://energyconnectt.com/wp-content/uploads/2022/12/Autodesk_AutoCAD-2.pdf) <http://www.4aquan.com/wp-content/uploads/2022/12/Autodesk-AutoCAD-64-Bits-2022-1.pdf> <https://edupedo.com/wp-content/uploads/2022/12/7-LINK.pdf> <https://fabwives.com/wp-content/uploads/2022/12/Autodesk-AutoCAD-For-Windows-2022.pdf> [https://teenmemorywall.com/скачать-autodesk-autocad-hacked-pc-windows-пожизненный-выпуск-20](https://teenmemorywall.com/скачать-autodesk-autocad-hacked-pc-windows-пожизненный-выпуск-2022/) [22/](https://teenmemorywall.com/скачать-autodesk-autocad-hacked-pc-windows-пожизненный-выпуск-2022/) <https://elenabacchini.com/wp-content/uploads/2022/12/Autodesk-AutoCAD-x3264-2023.pdf> <https://ikatmarketing.com/wp-content/uploads/2022/12/AutoCAD-Windows-1011-2023.pdf> <https://broadcastking.com/wp-content/uploads/2022/12/hilphil.pdf> <https://korajobs.com/wp-content/uploads/2022/12/palmyam.pdf> <https://bfamm.org/wp-content/uploads/2022/12/AutoCAD-2.pdf> [https://5b45.com/amazing-cuz-why-nots/autodesk-autocad-с-лицензионным-кодом-взломан-windows-1](https://5b45.com/amazing-cuz-why-nots/autodesk-autocad-с-лицензионным-кодом-взломан-windows-10-11-x32-64-2023/) [0-11-x32-64-2023/](https://5b45.com/amazing-cuz-why-nots/autodesk-autocad-с-лицензионным-кодом-взломан-windows-10-11-x32-64-2023/) <https://provisionsfrei-immo.de/wp-content/uploads/2022/12/glemarc.pdf> <https://superstitionsar.org/wp-content/uploads/2022/12/rebeensk.pdf> <https://imarsorgula.com/wp-content/uploads/2022/12/naytdele.pdf> <https://iskurbil.com/wp-content/uploads/2022/12/2018-VERIFIED.pdf> <https://freecricprediction.com/wp-content/uploads/2022/12/jammferr.pdf> <https://stromata.co/wp-content/uploads/2022/12/xilenas.pdf>

Лучше всего поговорить с экспертом, чтобы узнать, как использовать AutoCAD. Если у вас есть

дополнительные деньги, вы можете инвестировать в курс или семинар, который научит вас всему, что вам нужно знать. Учебные занятия помогут вам освоить программное обеспечение и избавят вас от догадок при изучении основ. Что касается обучения эффективному использованию программного обеспечения AutoCAD, вы найдете учебные пособия по использованию AutoCAD во многих местах в Интернете. В дополнение к этим онлайн-учебникам вы можете выбрать курс, связанный с компьютером, в профессиональном колледже или школе, либо в колледже или университете. Вы можете пройти курс по такого рода материалам бесплатно или по низкой цене, если считаете, что вам нужно изучить некоторые из этих инструментов, прежде чем приступить к обучению AutoCAD. Вы также должны не забывать исследовать свое программное обеспечение AutoCAD, чтобы убедиться, что ваше оборудование и операционная система совместимы с вашим программным обеспечением и что вы правильно установили AutoCAD. Лучший способ изучить AutoCAD — это изучить основы и просмотреть обучающие видео по AutoCAD, пока вы не почувствуете себя полностью уверенным в использовании AutoCAD. AutoCAD постоянно развивается, поэтому очень вероятно, что любые новые процедуры, которые вы изучаете, скоро устареют. Вы также должны иметь в виду, что если вы покупаете копию AutoCAD для изучения, она никогда не будет полностью покрыта — всегда будет больше инструментов или функций, которые вам нужно будет изучить. Чтобы получить максимальную отдачу от AutoCAD, важно потратить значительное количество времени на изучение программного обеспечения и его системы. Компания Autodesk создала бесплатное средство обучения AutoCAD под названием AutoCAD University. В этой программе есть отличные учебные пособия, которые помогут вам изучить основы, а затем углубятся, чтобы вы могли начать создавать некоторые из своих первых форм и объектов. Вы можете скачать этот инструмент и начать прямо сейчас. Мы также упростили изучение AutoCAD через раздел справки на нашем веб-сайте.Если у вас есть какиелибо вопросы, дизайнеры на форумах Autodesk всегда готовы ответить на вопросы и помочь вам в обучении.